### **Ifremer**

## **Monitoring of sea scallops Placopecten magellanicus in bottom seeding trials using video in Miquelon Bay, Saint Pierre et Miquelon, France.**

### **Experimental** development **in experimental pond, calibrating high surfaces.**

**Stéphane Robert(1), Xavier Caisey(2), Michel Lunven(2), Julien Rodriguez(3), Sébastien Detcheverry (3) Jean Dominique Gaffet(2) , Erwan le Gall(2), Mickael Vasquez(2), Olivier Le Moine (1), Philippe Goulletquer(4)**

(1) IFREMER, LERPC, 17390 La Tremblade, F - (2) IFREMER, DYNECO, BP 70, 29280 Plouzané, F - (3) ARDA, EDC, 97500 Miquelon, F - (4) IFREMER B.P. 21105, 17390 Nantes, Fr.

ODEADOM – IFREMER contract

**17th IPW April 22-28 2009, Santiago de Compostela, Spain.** 

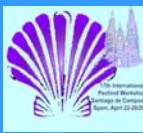

## Objectives :

•**Monitoring on-bottom seedings of giant sea scallops at 30 to 70 meter deep, using georeferenced video recording.**

•**Visualise, identify, stock assessement on a known surface.**

•**Facilitate decision makings for rearing husbandy.**

① **submersible driven structure (underwater camera, 2 lasers-layer, projecteur, altimeter),** ② **submersion control trolling iron cable,** ③ **video cable connection,** ④ **georeferencing GPS,** ⑤ **data collection (surface monitoring, video tape DVCam, Portable Computer HD storage, GPS, altimeter data).**

**Location Miquelon bay** 

**Canada**

**©**

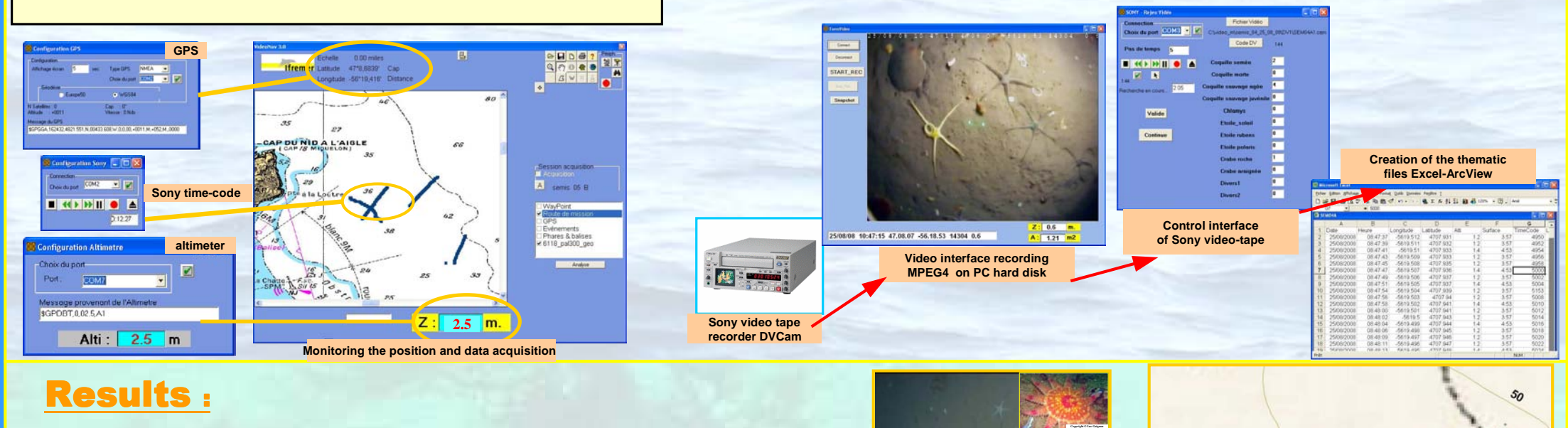

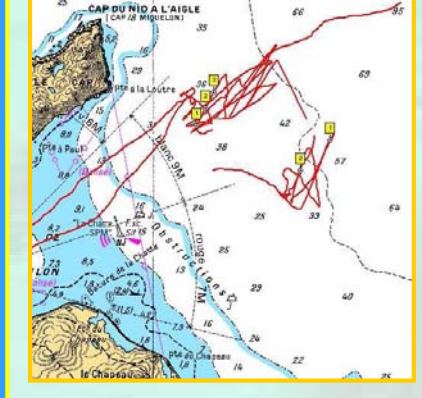

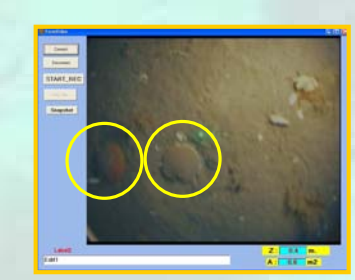

# entral laser reference

**In navigation In the field, the video profiles using VIDEONAV software creates a data-file computing geographical positions, the time codes of the DV-Cam recorder and displayed surfaces extrapoled from the distance between viewing height and bottom.**

**Following data acquisition, VIDEONAV allows the re-play of the navigation and of the associated video recordings to complete and generate files of the thematic information which can be directly run by using standard GIS software such as ArcView.**

**Saint-Pierre**

**Miquelon**

**Newfoudland**

**© Ifremer Xavier Caisey**

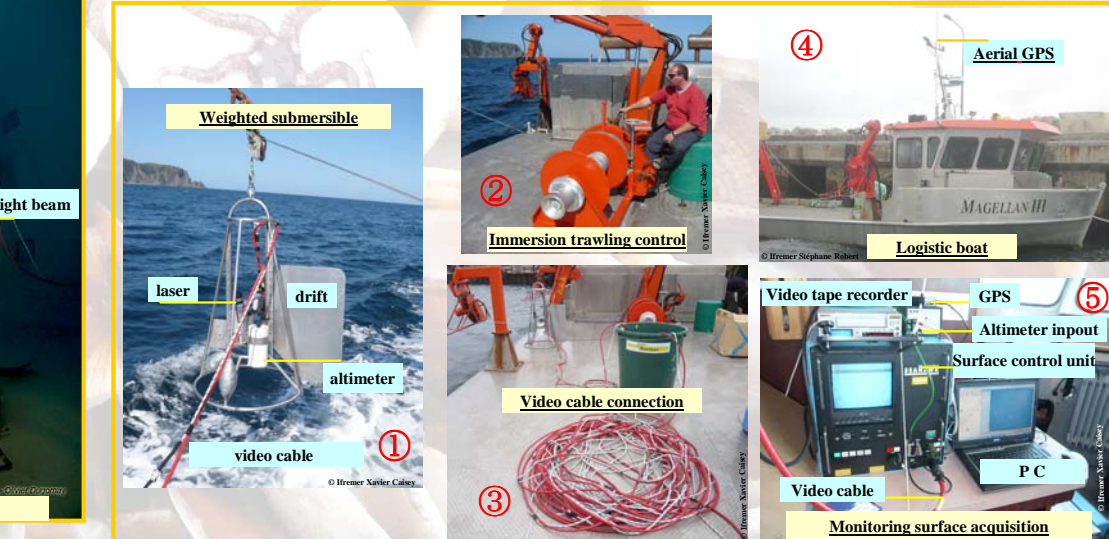

## **Software Equipment: VIDEONAV data acquisition and post processing**

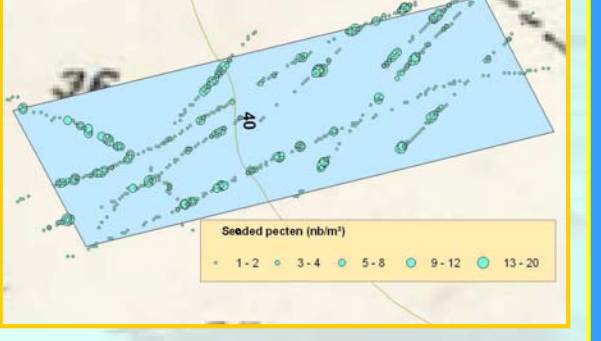

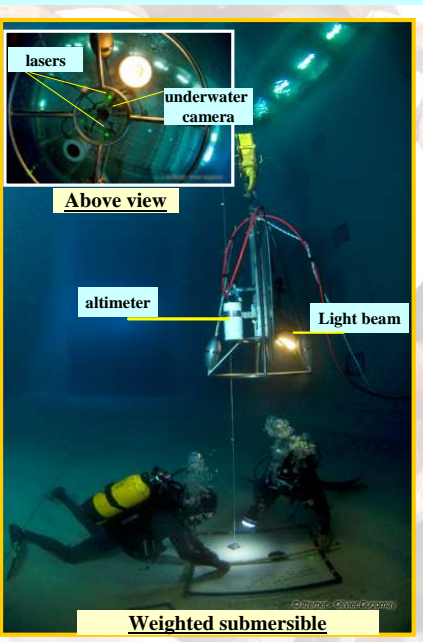

## Video ship environment:

#### **Studied area** •**Small observed surface (0,19% to 0,49% of the seeding area).** •**Observation down to 100 m.**

### **Counting**

**Assesment of wild and seeded sea scallops.**

### **Biometrics**

•**Estimates the individual size by image analysis on a centered pecten (laser calibration).** •**Estimated growth 20 to 25 mm per year.**

**Associated species** •**Bio-competitors Chlamys islandica is twice as much abundant within the seeding area.** •**Predators Crossaster papposus is found in low densities (70 to 120/hectare).** •**Dominant species : Ophiura spp.** 

### **Seed caracterization**

•**Gregarious behavior.** •**Density between 0 and 14/m².** •**Within the seeded (blue) area 93% of pecten are in the seeded size and 7% are wild.**

•**30% of sea scallops are outside of the seeded zone (dispersal rate).**

**Monitoring surface acquisition**

**Ifremer Xavier Caisey**